# Struktogramme lesen, verstehen und entwickeln

#### **Vorbemerkungen**

Aufgabe eines Struktogrammes ist es, den Ablauf eines Computerprogramms auf dem Papier darzustellen. Dazu wurden in den 70er Jahren des vergangenen Jahrhunderts von **Isaac Nassi** und **Ben Shneidermann** graphische Grundelemente entwickelt, die es ermöglichen sollten, Programmabläufe ohne Sprunganweisungen darzustellen. Die Notwendigkeit ergab sich daraus, dass im Laufe der Zeit Computerprogramme immer komplexer und damit unübersichtlicher geworden waren. Mit der Einführung von Struktogrammen wurde es erforderlich, die Programmlogik wieder gründlich und ohne Sprünge zu planen. Man bezeichnete dies als **strukturierte Programmierung**.

In der professionellen Softwareentwicklung werden Struktogramme eher selten eingesetzt. Dort werden vorrangig die Aktivitätsdiagramme der UML (unified modelling language) verwendet.

Im Informatik-Unterricht der Sekundarstufe II werden Struktogramme verwendet, damit Schüler den Aufbau logischer Abläufe, die für die Programmierung nötig sind, trainieren können. Die Erstellung von Struktogrammen aufgrund von Beschreibungen betrieblicher Problemstellungen, die wegen wiederkehrender gleicher Vorgehensweise automatisiert werden können, ist immer noch Bestandteil vieler schulischer Abschlussprüfungen.

Struktogramme sollten keine programmiersprachenspezifische Befehlssyntax enthalten. Sie müssen so programmiersprachenunabhängig formuliert werden, dass die dargestellte Logik einfach zu verstehen und als Codiervorschrift in jede beliebige Programmiersprache umzusetzen ist.

Die Grundelemente eines Struktogrammes sind nach **DIN 66261** genormt.

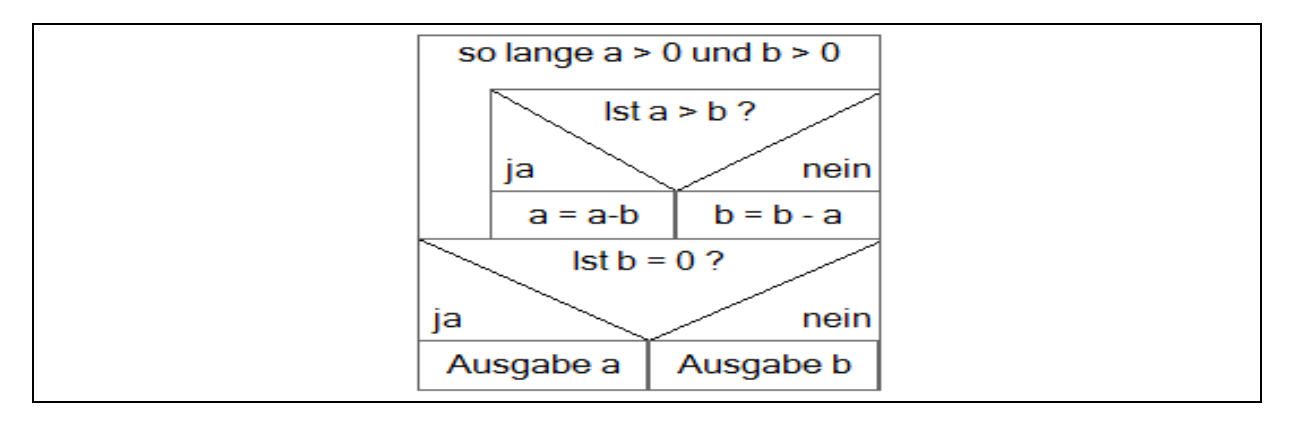

Beispiel für ein Nassi-Shneidermann-Diagramm

Die Bedeutung der einzelnen Elemente des Struktogrammes wird auf der folgenden Seite erläutert.

Für die Darstellung der Struktogramme wurde eine ältere Freeware-Version der Software **Struktograf** verwendet.

Version 1.0 © J.Pellatz 1

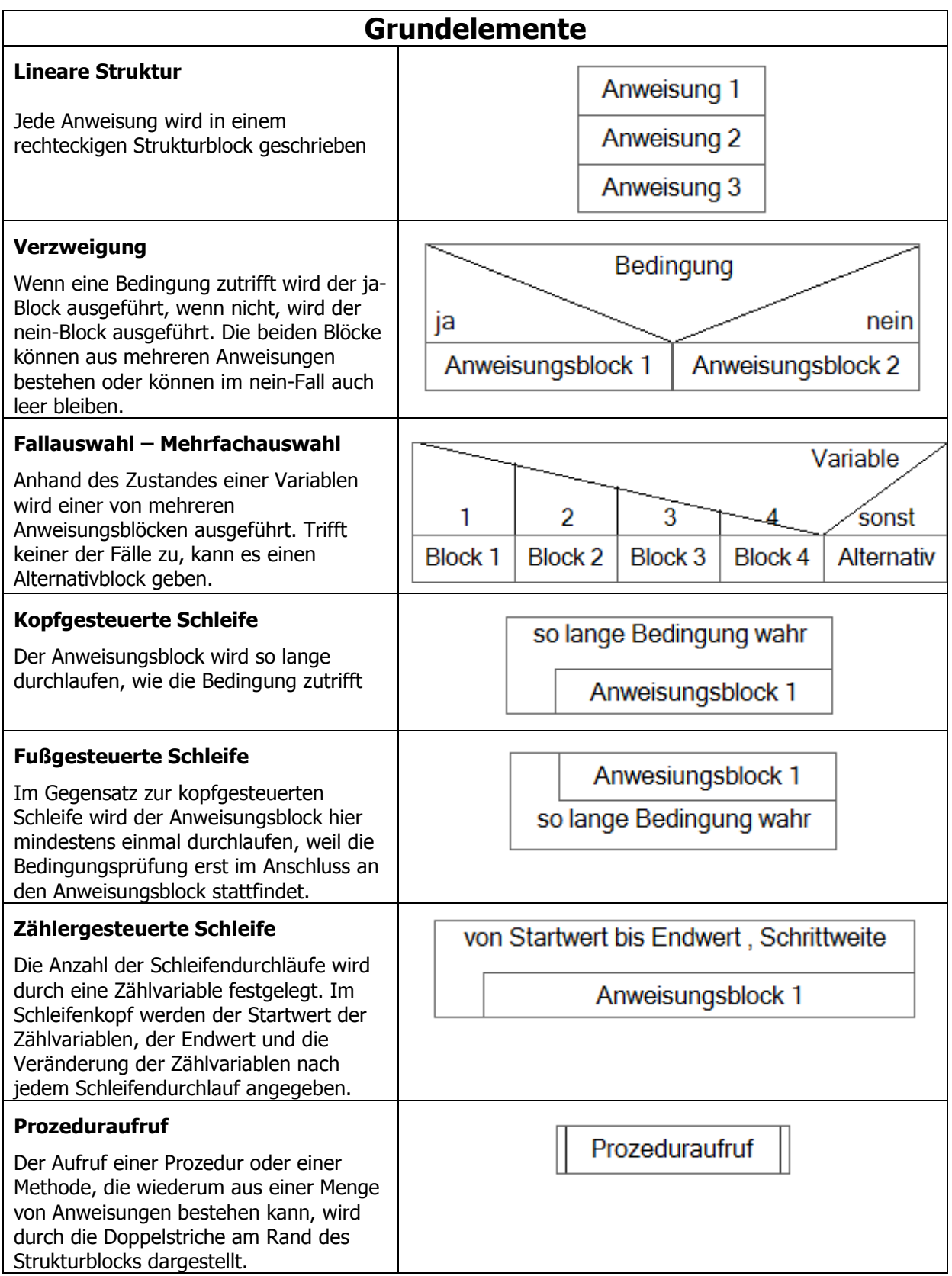

# **1. Lineare Strukturen**

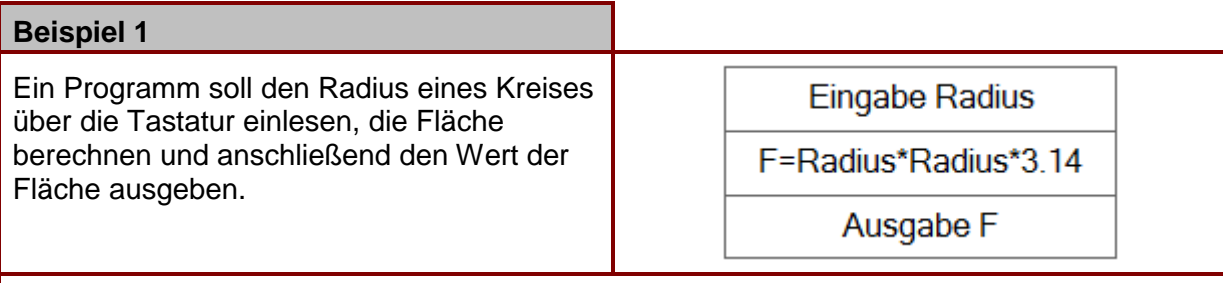

Bei diesem Programm handelt es sich um die klassische E-V-A (Eingabe-Verarbeitung-Ausgabe) – Situation. Alle Anweisungen werden in zeitlicher Reihenfolge ausgeführt.

Es ist zu beachten, dass die Bezeichnungen der Variablen in allen Anweisungen korrekt verwendet werden müssen.

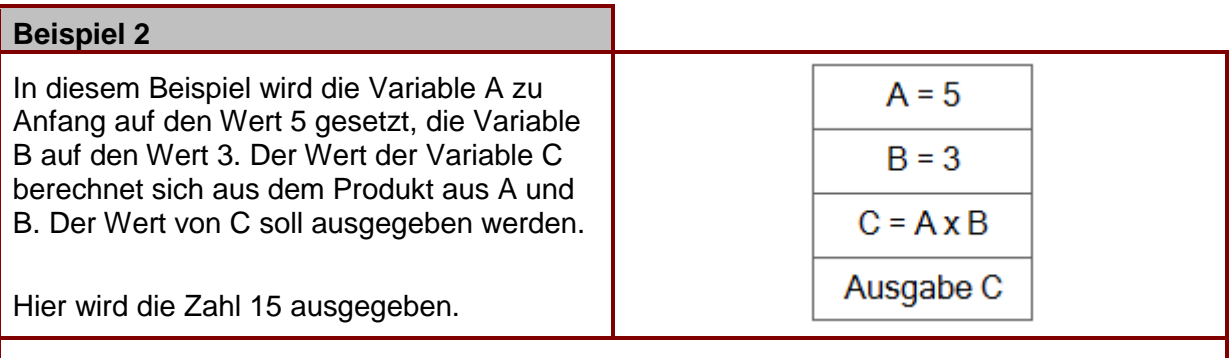

Hier werden mehrere Variable verwendet. In Java und vielen anderen Programmiersprachen müssen Variablen vor der Verwendung deklariert werden und ihr Datentyp benannt werden. Die Deklaration stellt keine logische Anweisung dar und wird deshalb nicht in das Struktogramm übernommen. Die Initialisierung (Variable mit einem Anfangswert besetzen) allerdings ist eine logische Anweisung, die im Struktogramm auftauchen muss.

#### **Aufgaben**

- 1. Erstellen Sie ein Struktogramm für den Ablauf eines Projekts, welches folgende Phasen durchläuft: Projektauftrag – Problemanalyse – Entwurf eines Lösungskonzepts – Realisierung des Lösungskonzepts – Testphase – Einführung.
- 2. Erstellen Sie das Struktogramm für folgende logische Anweisungen:

```
Variable x = 2Variable y = 6Variable z = y - xVariable y = 4Variable z = z + y Ausgabe z Welcher Wert wird ausgegeben?
```
### **2. Verzweigungen**

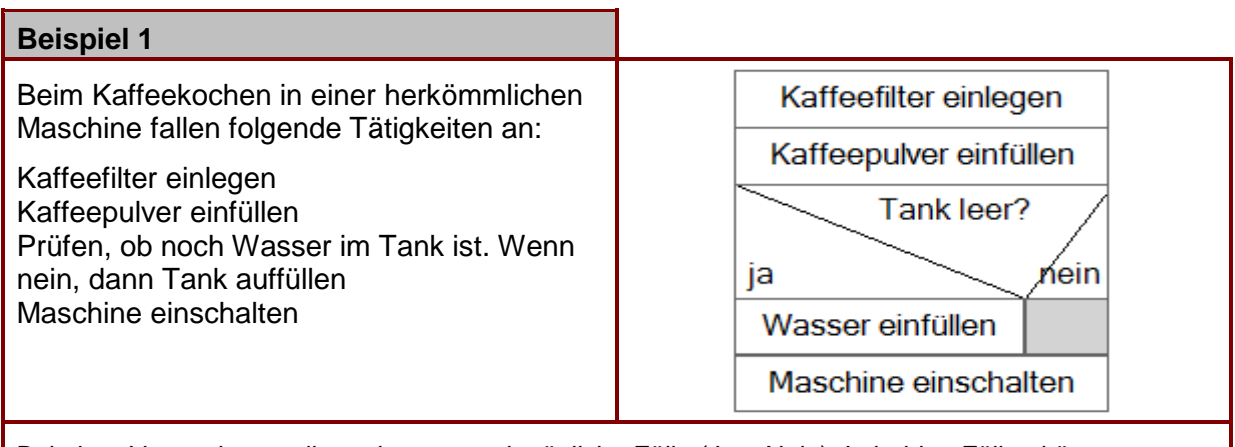

Bei einer Verzweigung gibt es immer zwei mögliche Fälle (Ja – Nein). In beiden Fällen können weitere Aktionen erfolgen. Ein Zweig kann aber auch (wie in diesem Beispiel) ohne Aktion bleiben.

#### **Beispiel 2**

Je nach Höhe des Umsatzes wird dem Kunden ein bestimmter Rabatt gewährt. Wenn der Umsatz höher ist als 100 €, bekommt der Kunde 5 % Rabatt. Beträgt der Umsatz mehr als 500 € erhält der Kunde 10 % Rabatt. Ein Programm soll den Rechnungsbetrag des Kunden abzüglich Rabatt berechnen.

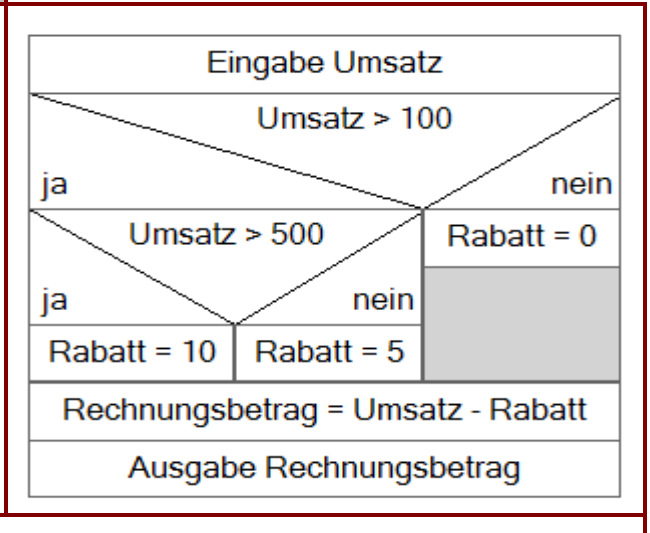

In vorliegendem Beispiel wird gezeigt, dass Verzweigungen auch ineinander verschachtelt werden können. D. h. dass innerhalb eines ja – oder nein – Zweiges wieder eine Verzweigung folgen kann.

#### **Aufgaben**

- 1. Zeichnen Sie ein Struktogramm für folgende Problemstellung: Es wird eine Zahl über die Tastatur eingegeben. Wenn die Zahl gerade ist, wird sie mit 2 multipliziert, wenn sie ungerade ist, wird zu dieser Zahl der Wert 1 addiert. Anschließend wird das Ergebnis ausgegeben.
- 2. Weil die astronomische Dauer eines Jahres (wenn die Erde die Sonne einmal umrundet hat) etwas länger ist als 365 Tage, wurden Schaltjahre zum Ausgleich eingefügt.

 Ein Schaltjahr ist ein Jahr, welches eine Jahreszahl hat, die durch 4 teilbar ist. Jahreszahlen, die durch 100 teilbar sind, sind allerdings keine Schaltjahre. Es sei denn, die Jahreszahl ist durch 400 teilbar.

 Erstellen Sie ein Struktogramm für ein Programm, welches prüft, ob eine eingegebene Jahresziffer ein Schaltjahr ist oder nicht und anschließende eine entsprechende Antwort ausgibt.

### **3. Mehrfachauswahl**

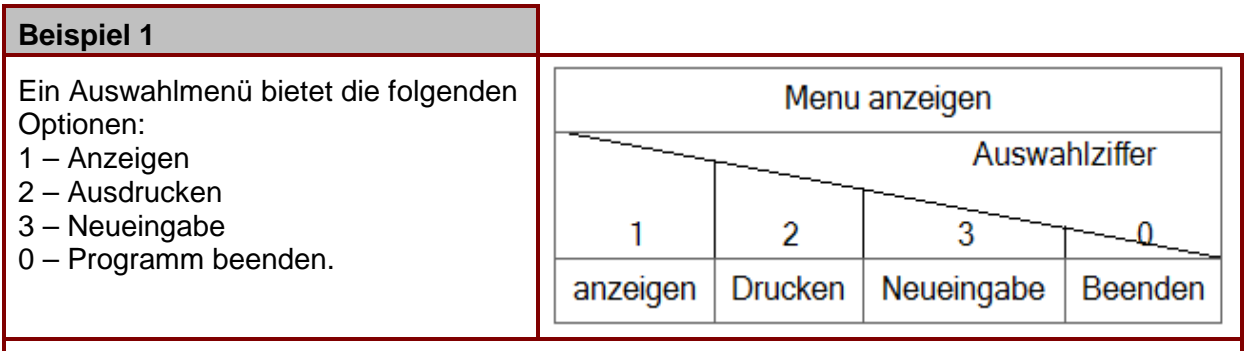

Die einzelnen Fälle (**case**)werden je nach dem aktuellen Wert einer Variablen ausgeführt. Diese Variable nennt man **switch** (Schalter). Der switch muss in jedem Fall eine ganze Zahl (integer) sein. Das dargestellte Konstrukt wird auch **switch-case-Konstrukt** genannt.

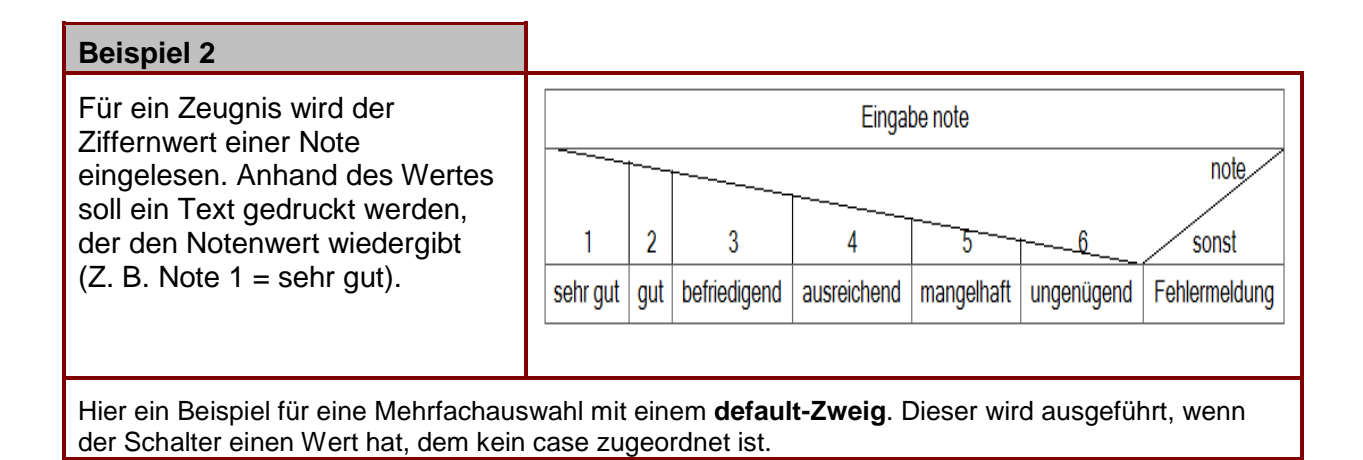

#### **Aufgaben**

1. Nach Eingabe einer Monatsziffer (1 – 12) soll der passende Monat am Bildschirm ausgegeben werden (z.B. 3 = März). Bei einer Fehleingabe soll eine Fehlermeldung ausgegeben werden. Stellen Sie die Programmlogik als Struktogramm dar.

## **4. Kopfgesteuerte Schleifen**

Schleifen sind **Wiederholungskonstrukte**. Das heißt ein Teil der Anweisungen wird so oft wiederholt, wie eine bestimmte Bedingung zutrifft.

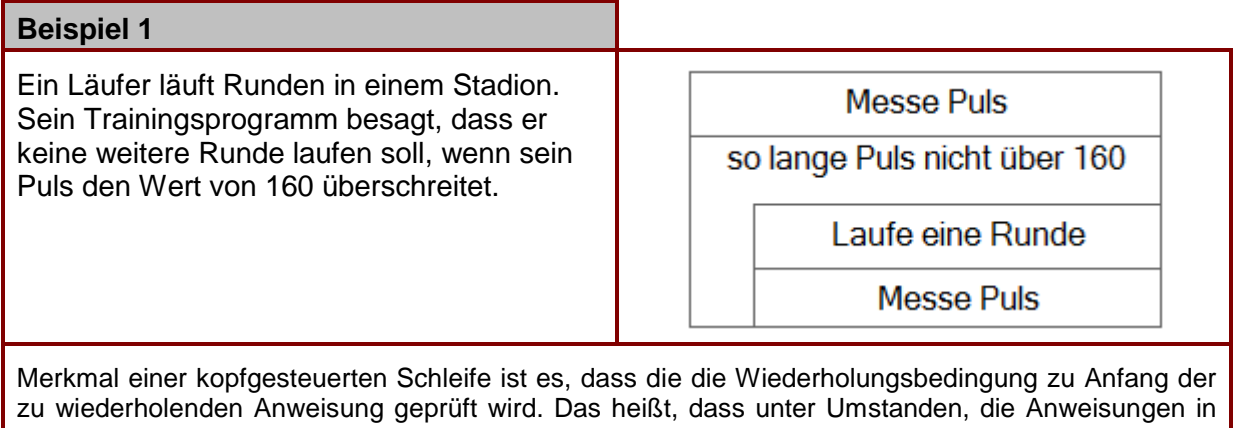

der Schleife überhaupt nicht ausgeführt werden, wenn die Bedingung gleich zu Beginn schon nicht erfüllt ist.

 (In obigen Beispiel kann es unter Umständen auch zu einer Endlosschleife kommen, wenn der Puls des Läufers niemals den Wert von 160 überschreitet).

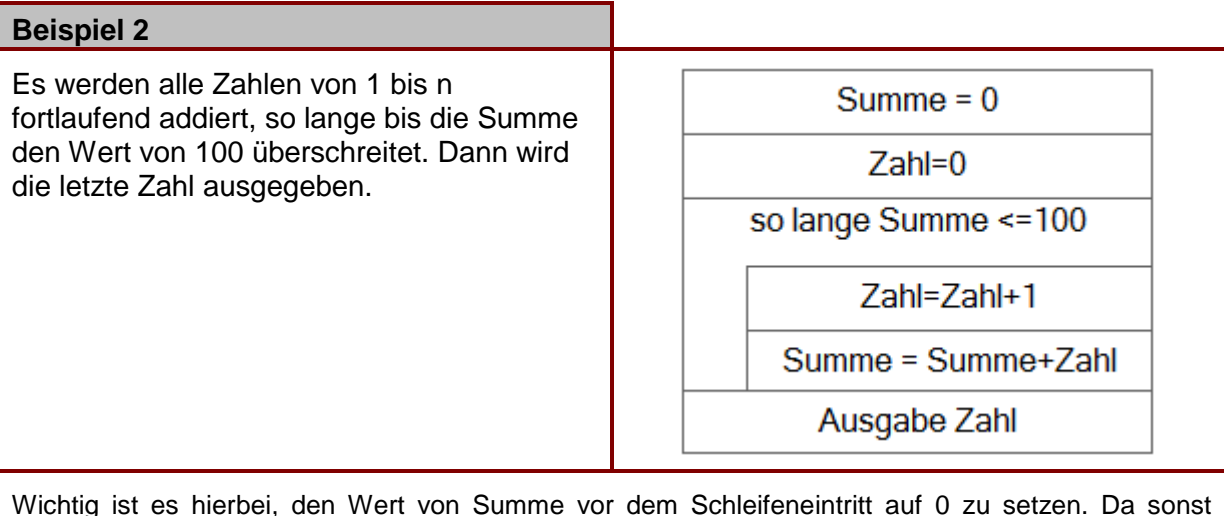

Wichtig ist es hierbei, den Wert von Summe vor dem Schleifeneintritt auf 0 zu setzen. Da sonst innerhalb der Schleife die Zahl zu einem unbekannten Wert addiert wird. Innerhalb der Schleife muss die Zahl bei jedem Durchlauf um 1 erhöht werden.

Die Schleifenbedingung wird hier mit dem <= (kleiner gleich) Operanden gebildet. Alternativ hätte man auch schreiben können: "so lange Summe nicht größer als 100". Zu beachten ist auch, dass die Zahl innerhalb der Schleife vor der Summenbildung erhöht wird. Würde man den Wert der Zahl im Anschluss an die Summenbildung erhöhen, wäre der Wert der Zahl der am Ende ausgegeben wird um 1 zu hoch!

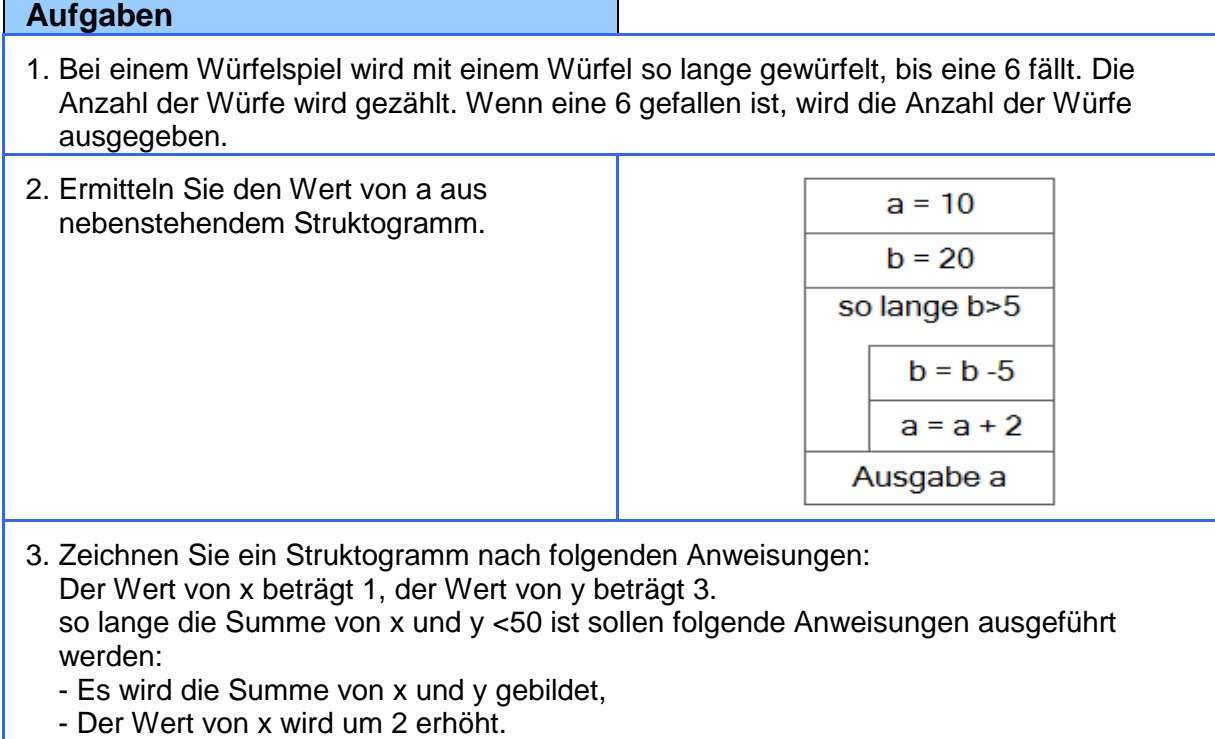

T

Im Anschluss an die Schleife wird der aktuelle Wert von x ausgegeben. Wie groß ist er?

# **5. Fußgesteuerte Schleifen**

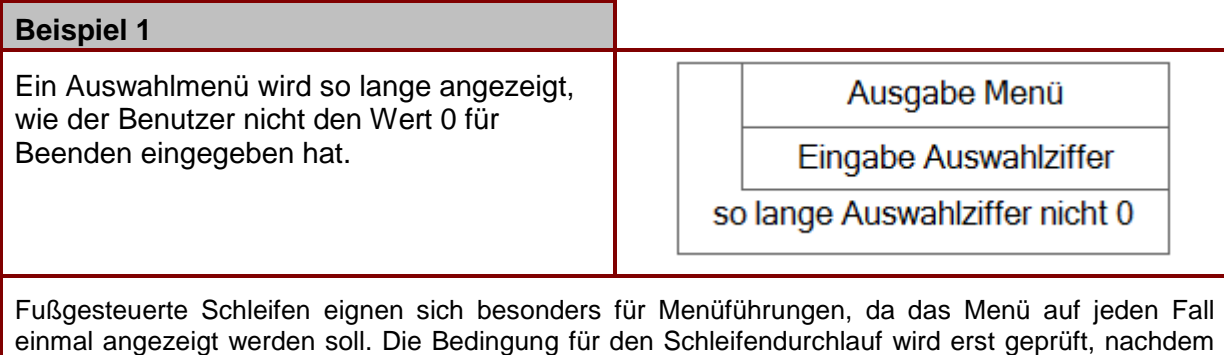

**Beispiel 2**  Ein Kapital K wird mit einem Zinssatz p Eingabe K verzinst. Es soll berechnet, wie viele Jahre  $K1 = K$ es dauert, bis sich das Kapital verdoppelt hat. Eingabe p  $Jahr = 0$  $K1=K1*(1+p/100)$  $Jahr = Jahr + 1$ so lange K1<K\*2 Ausgabe Jahr

Zu beachten ist hier, dass die Hilfsvariable K1 eingeführt wurde, mit der jeweils der aktuelle Wert des Kapitals berechnet wird. Dieser wird dann in der Bedingung mit dem Anfangswert K verglichen.

### **Aufgaben**

- 1. Hans soll 50 Mal schreiben. "Ich muss immer meine Hausaufgaben machen". Stellen Sie dies in einem Struktogramm mit einer fußgesteuerten Schleife dar.
- 2. Ein Menü hat die folgenden Optionen:

die Anweisungen der Schleife einmal durchlaufen wurden.

- 1 Neuer Datensatz
- 2 Daten anzeigen
- 3 Daten korrigieren
- 4 Daten löschen
- 0 Beenden

Der Benutzer gibt eine Auswahlziffer ein. Anhand der Auswahlziffer werden weitere Anweisungen ausgeführt. Zeichnen Sie ein Struktogramm unter Einbeziehung einer Mehrfachauswahlstruktur ohne default-Zweig.

### **6. Zählergesteuerte Schleifen**

Zählergesteuerte Schleifen werden immer dann verwendet, wenn die Anzahl der Schleifendurchläufe vorher bekannt ist. Zählschleifen sind der schnellste Schleifentyp, d. h. sie benötigen die wenigste Rechenzeit. Deshalb ist es immer angebracht, zu überprüfen, ob man eine kopf- oder fußgesteuerte Schleife nicht durch eine Zählschleife ersetzen kann.

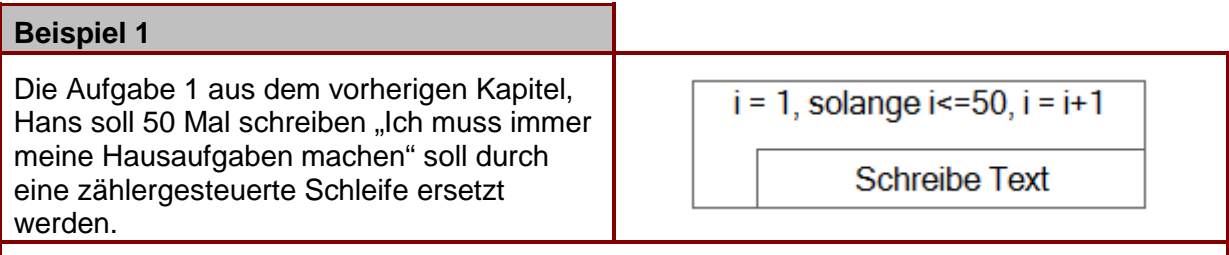

Im Schleifenkopf einer zählergesteuerten Schleife müssen drei Angaben gemacht werden: Der Startwert eines Zählers, die Bedingung mit der die Schleife durchlaufen werden soll und die Veränderung des Zählers nach jedem Durchlauf.

Im Beispiel wird ein Zähler mit der Bezeichnung i verwendet, dessen Wert zu Anfang auf 1 gesetzt wird. Die Bedingung prüft, ob der Wert von i noch kleiner oder gleich 50 ist. Nach jedem Schleifendurchlauf wird der Wert von i um 1 erhöht.

**Beispiel 2**  Es soll die Summe aller Zahlen von 1 bis  $Summe = 0$ 100 berechnet und am Ende ausgegeben werden.  $i = 1$ :  $i \le 100$ :  $i = i + 1$  $Summe = Summe + i$ Ausgabe Summe

Der Wert des Zählers wird in jedem Durchlauf zum Wert der Summe hinzu addiert. Am Ende wird die Summe mit dem Wert 5050 ausgegeben.

# **Aufgaben**

- 1. Erstellen Sie ein Struktogramm, welches die Summe aller Zahlen zwischen 100 und 1000 berechnet und am Ende ausgibt.
- 2. Ermitteln Sie, welcher Wert für die  $Summe = 0$  Variable Summe am Ende aus gegeben wird.  $z = 5$ , so lange  $z > 0$ , vermindere z um 1 Summe =  $Summe + z$ Ausgabe Summe

# **7. Vermischte Aufgaben**

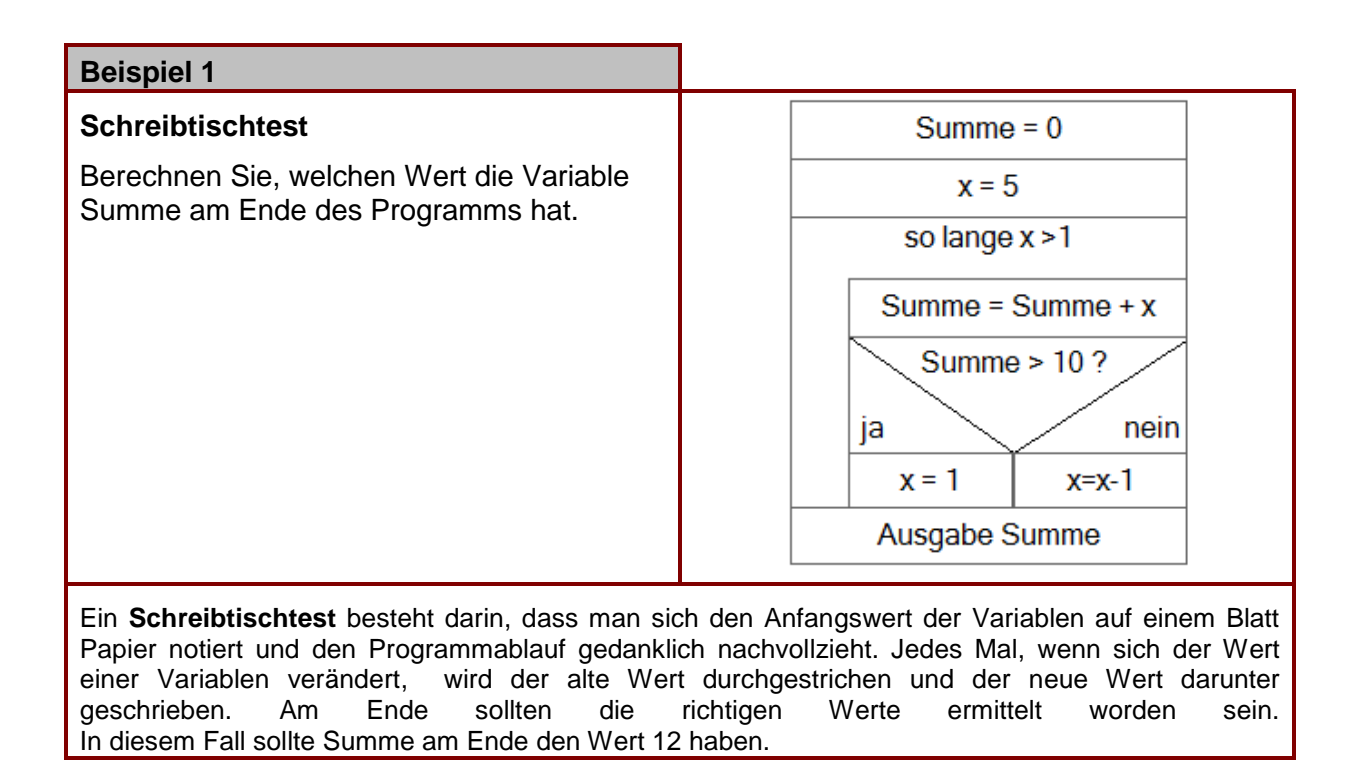

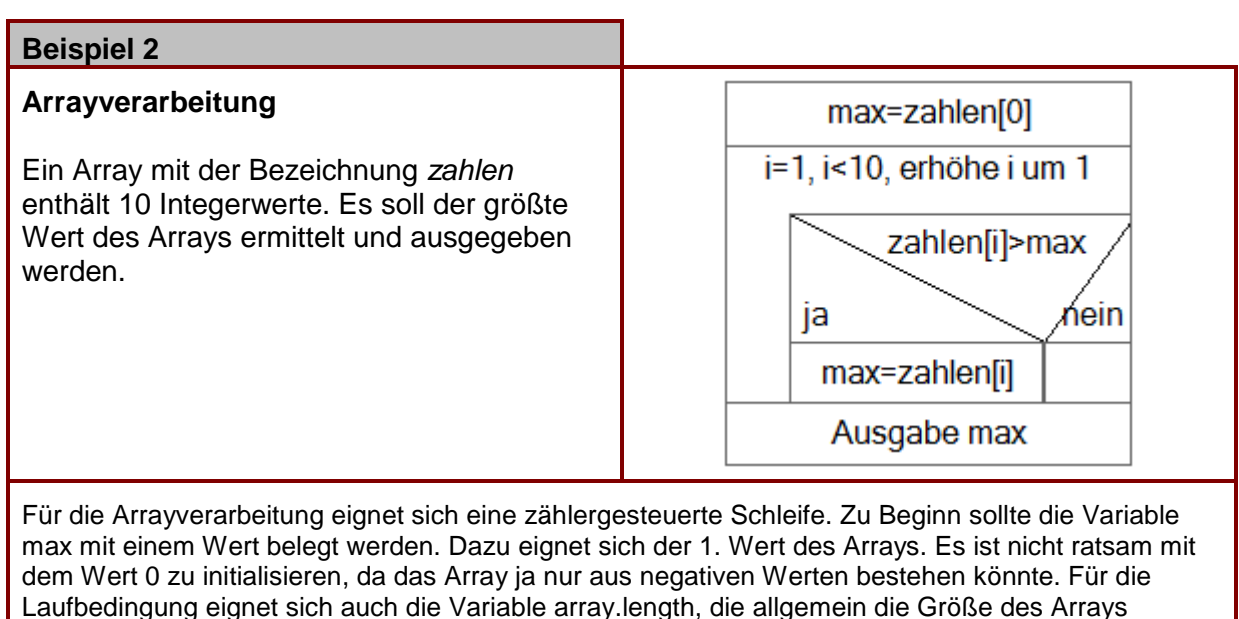

enthält.

#### **Beispiel 3**

#### **Dateiverarbeitung**

Zu statistischen Zwecken soll ausgewertet werden können, wie viele Teilnehmer insgesamt an bereits durchgeführten Veranstaltungen durchschnittlich teilgenommen haben. Die Informationen über die Veranstaltungen und Teilnehmerzahlen sind in der Datei Veranstaltungen gespeichert, die folgenden Aufbau hat:

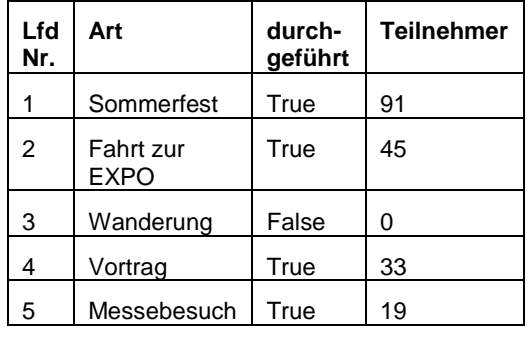

Erstellen Sie ein Struktogramm, welches die Datei auswertet und die durchschnittliche Teilnehmerzahl berechnet und ausgibt.

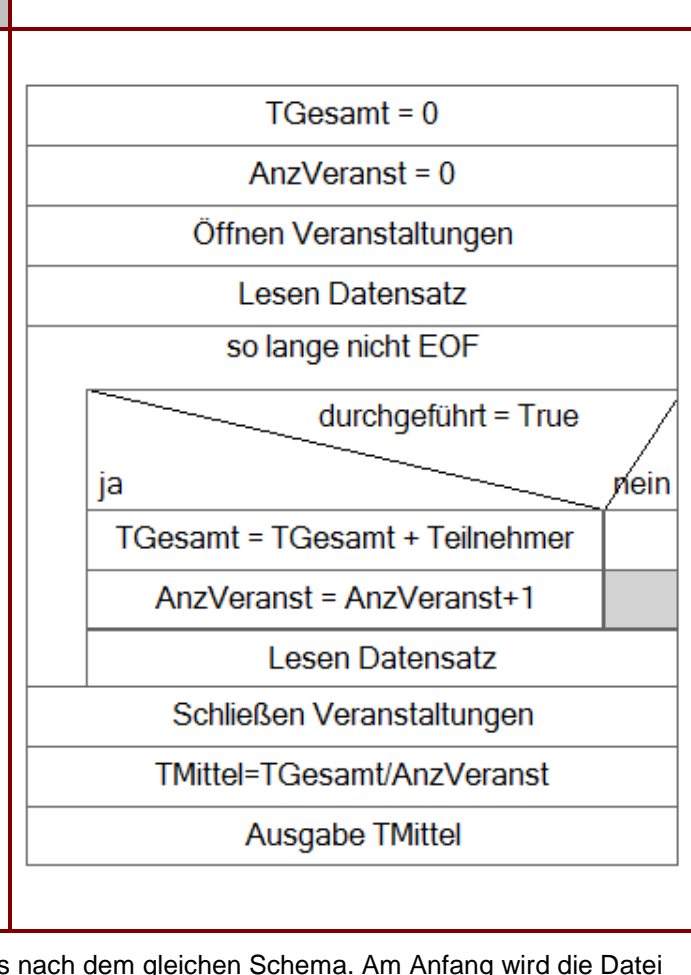

Die Verarbeitung einer Datei erfolgt meistens nach dem gleichen Schema. Am Anfang wird die Datei geöffnet, am Ende wird sie wieder geschlossen. Vor der Auswertung eines Datensatzes muss ein Lesevorgang erfolgen (Datei lesen). Jeder Lesevorgang setzt den sog. Dateizeiger einen Datensatz weiter. Hinter dem letzten Datensatz steht ein sog. Dateiendezeichen (EOF - end of file). Die Datei wird so lange gelesen, wie das Dateiende noch nicht erreicht ist.

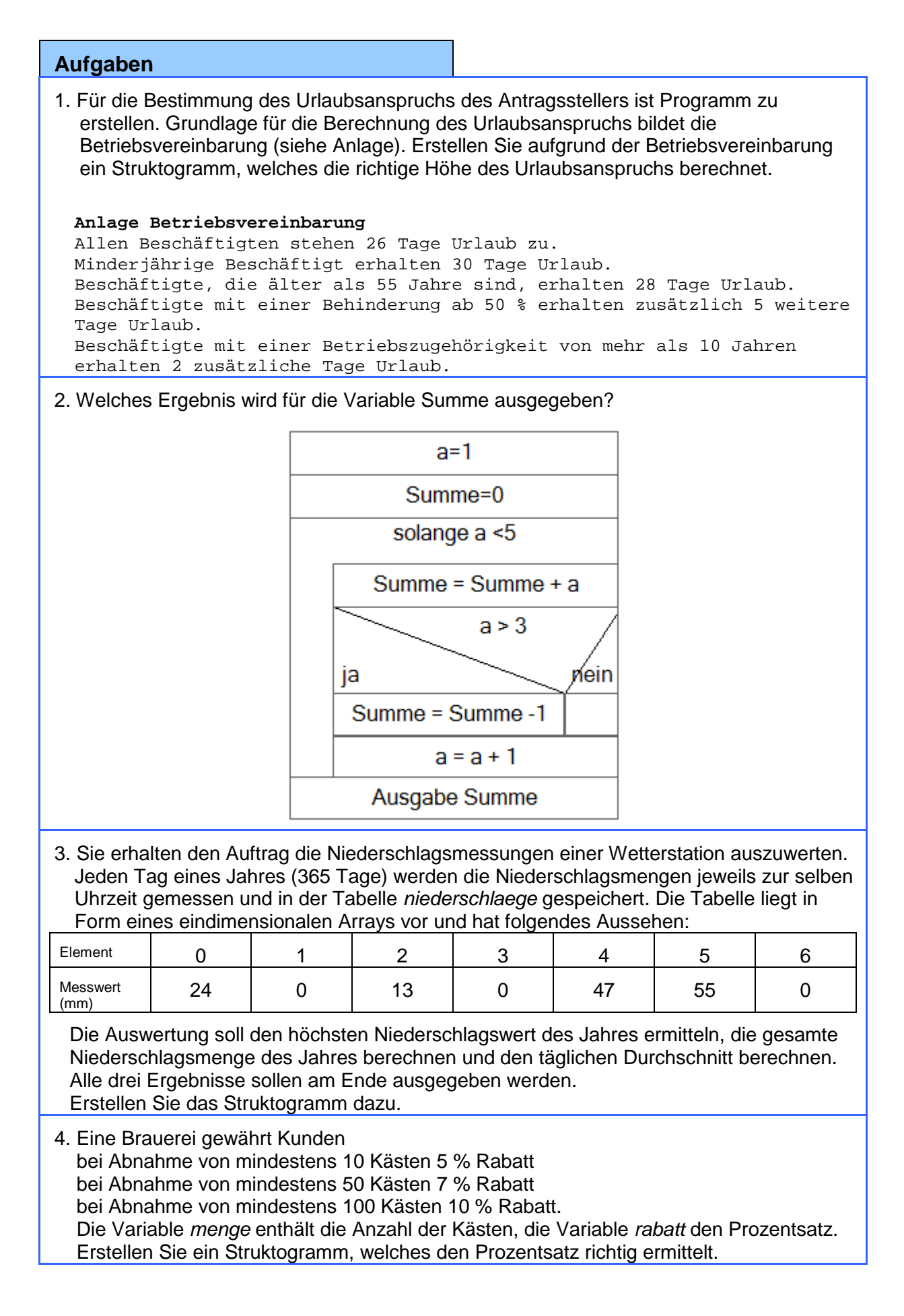

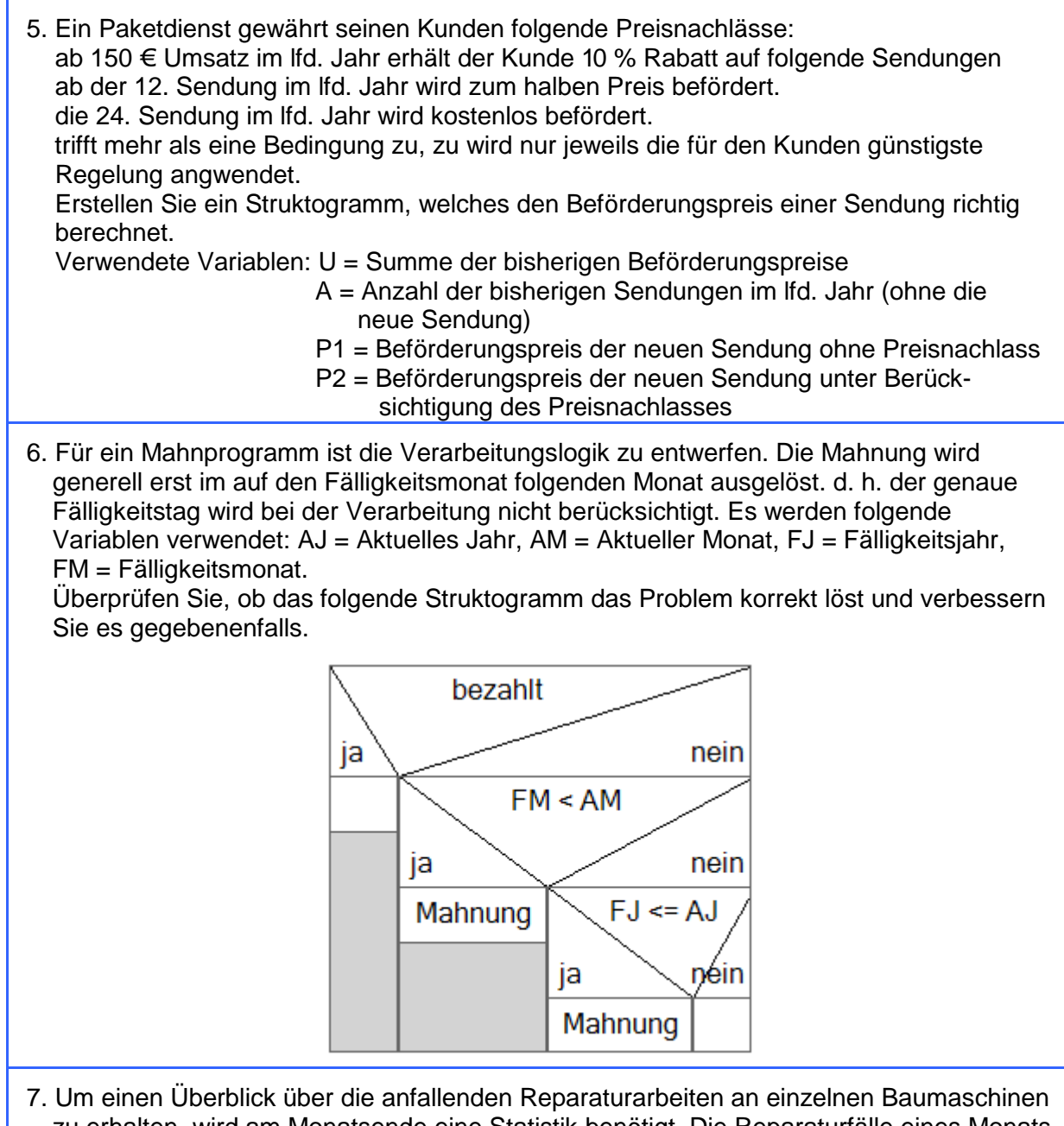

zu erhalten, wird am Monatsende eine Statistik benötigt. Die Reparaturfälle eines Monats sind in der Datei Reparatur als Datensätze nach Maschinennummern aufsteigend sortiert gespeichert. Sie sollen ein Programm erstellen, das alle Baumaschinen auflistet, deren Summe an Stillstandszeiten (SUM) größer als 5 Stunden war. Besonders auffällige Maschinen, deren Stillstandszeiten größer oder gleich 30 Stunden war, werden mit einem \* gekennzeichnet. Die Datei hat folgenden Aufbau:

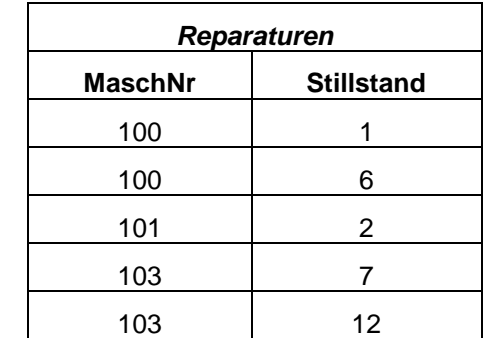

8. Die neue Werkzeugmaschine soll linear über die Nutzungsdauer abgeschrieben werden. Es soll ein Programm zur Erstellung eines Abschreibungsplans erstellt werden. Anschaffungswert sowie die Nutzungsdauer werden vom Benutzer eingegeben. Die Ausgabe soll wie folgt aussehen:

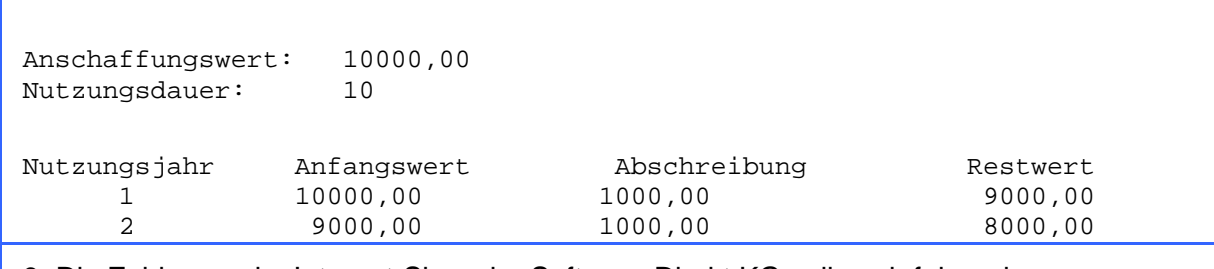

9. Die Zahlungen im Internet-Shop der Software Direkt KG soll nach folgenden Bedingungen erfolgen:

### Zahlungen aus dem Ausland:

Bei Bestellungen aus dem Ausland muss per Kreditkarte bezahlt werden, die von einer Clearingstelle akzeptiert wurde. Wurde die Kreditkarte nicht akzeptiert muss per Vorauskasse bezahlt werden.

#### Zahlung aus dem Inland:

Wenn Sie bereits Kunde (Stammkunde) der Software Direkt KG sind, können Sie nur mit dem Lastschriftverfahren bezahlen. Wenn Sie ein neuer Kunde (Neukunde) sind, können Rechnungsbeträge bis 25 € nur über das Online Payment System bezahlt werden. Bei Beträgen über 25 € erwarten wir die Zahlung durch eine akzeptierte Kreditkarte. Wird die Kreditkarte nicht akzeptiert, muss per Vorauskasse bezahlt werden.

Stellen Sie die Zahlungsbedingungen in einem Struktogramm dar.

10. Anlässlich des 10 – jährigen Firmenjubiläums möchte die INTRANS AG die umsatzstärksten Kunden zu einer Feier einladen. Zu diesem Zweck sollen alle Kunden in die Kategorien A, B oder C eingeteilt werden. **A – Kunden** sind Kunden, deren laufender Umsatz größer ist als 10 000 €,

 **B –Kunden** liegen zwischen 1000 € und 10 000 € und **C – Kunden** liegen unter 1000 €.

Auszug aus der Kundendatei

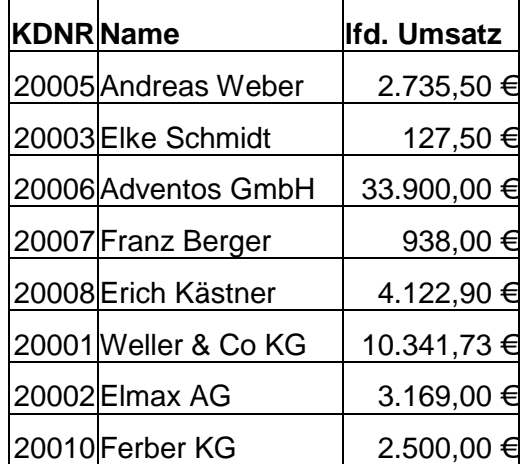

 Ihre Aufgabe ist es, einen Report zu erstellen, in dem hinter jedem Kundendatensatz die entsprechende Kategorie (A, B oder C) steht. Dazu soll ein Programm geschrieben werden, welches die Kundendatei ausgibt.

Zeichnen Sie dazu ein **Struktogramm**.

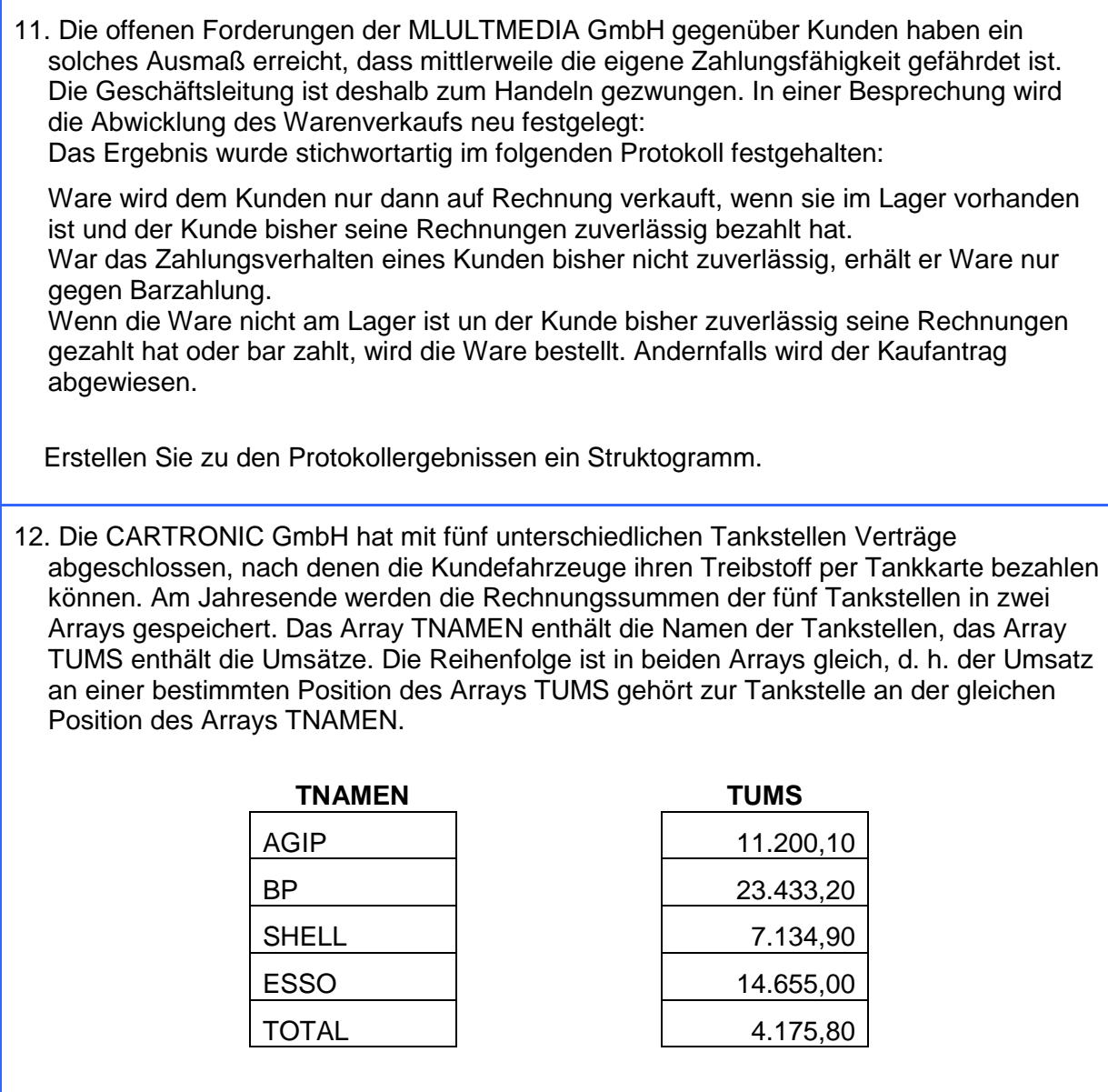

Aufgabe: Erstellen Sie ein Struktogramm, welches die Tankstelle mit dem höchsten Umsatz ermittelt und bei dem der Umsatz und der Namen der Tankstelle ausgegeben werden.